# PrintStream and printf

You have already seen multiple time a basic way to print text and messages in programs:

System.out.println("hello!");

If we deconstruct this, we see three parts:

- ∙ System.out is the object that provides a service;
- ∙ println is the service provided, to print a message;
- ∙ "hello!" is the argument to the service, the message to be printed.

Next to println, System.out provides other services to *print out* values towards the user. System.out is an object of type PrintStream. The services offered by System.out are provided by any object of the type PrintStream.

#### **Services provided by PrintStream**

The full documentation of the services offered by PrintStream is available [in the JDK manual;](https://docs.oracle.com/javase/6/docs/api/java/io/PrintStream.html) for the time being, you need only remember the following:

**println(...)** Print a message, then begin a new line of text afterwards. You knew this already.

**print(...)** Print a message, but do not begin a new line of text afterwards. The next use of  $\varphi$  print or println will append its message to the same line of output. For example:

```
System.out.print("hello");
System.out.print("world");
```
will print "helloworld" on a single line.

**printf(...)** Format zero or more values according to a format specification. See below for details.

### **Formatted output**

A common task to perform in programs is "alignment": print data in columns, ensuring that values under each other are properly aligned. Another common task is to format numbers according to some application-defined standard, for example "all grades should be printed with one decimal of accuracy" to say the program should print "7.0" and not simply "7".

Unfortunately, **print** and println do not know anything about alignment, decimal places and the like. To perform these additional tasks, the service  $\frac{p}{p}$  is provided.

It is defined as follows:

printf(String format, ...)

This syntax indicates  $\text{print}$  takes at least one argument, something that evaluates to a string, and then zero or more additional arguments, which can be of any type.

The semantics of **printf** are as follows:

- 1.  $\text{print}$  begins processing at the start of the format string;
- 2. if the current character in the format string is not a " $\frac{1}{8}$ " character, it is printed to the output as-is (unchanged);
- 3. otherwise,  $\text{print}$  looks after the  $\text{*}$  sign until it encounters one of the following:
	- ∙ a "d": the next argument in the remaining argument list is printed out in decimal;
	- ∙ a "s": the next argument in the remaining argument list is printed as a string;
	- ∙ a "c": the next argument in the remaining argument list is printed as a character;
	- ∙ a "f": the next argument is printed as a number with a decimal point;
	- ∙ a "e": the next argument is printed as a decimal number in scientific notation;
	- ∙ a "%": the character "%" is printed;
- 4. if there are more characters in the format string, then  $\text{print}$  moves to the next character and proceeds at step #2 above.

Some examples:

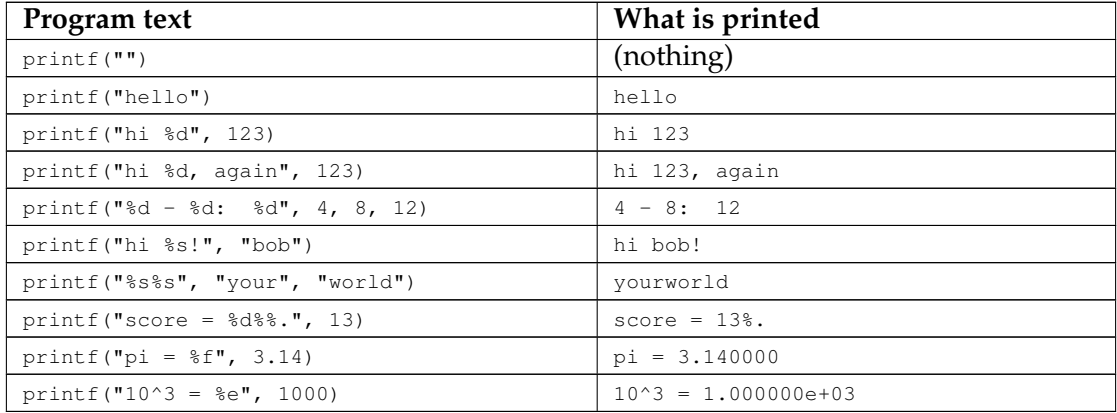

As you can see, each combination of  $\ast$  followed by a character in the format string becomes a "hole" to be filled in by one of the remaining arguments. This group formed by a  $\ast$  followed by a special character is called a *format specifier*. The last character in a format specifier (s, c, d, f, etc) is called the *format conversion*. There exist other conversions, but in this course you will mostly use %d, %s, %c, %f and %%.

#### **Format specifier**

The definition above says about specifiers, "printf looks after the  $\frac{1}{2}$  sign *until* it encounters one of the following". So there it is possible to express additional information between the "%" sign and the conversion, the special character that decides the type of value to convert. This extra information is used to control *how the formatting is done*.

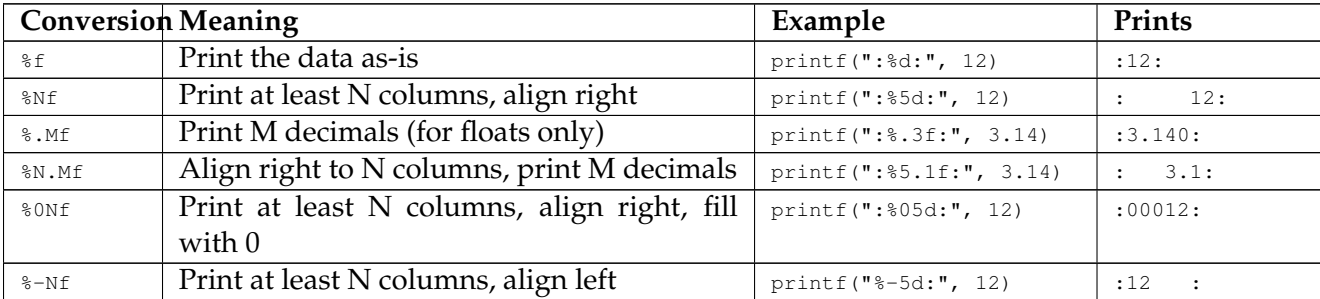

In this course, you will use use the following format specifiers:

### **New line special character**

print f behaves like print in that it never starts a new line in the output by itself. So if you have the following code:

```
System.out.printf("hello %d", 123);
System.out.printf("world");
```
the program will print "hello 123world" on a single line.

It is possible to force new lines using a special character combination: " $\ln$ " (a backslash, then small letter  $n$ ). So you can reproduce the behavior of  $p$  rintles for example as follows:

```
System.out.printf("hello\n");
```
It is also possible to use " $\ln$ " in the middle of a format string, for example:

System.out.println("hello,\nworld!\n");

will print "hello," on a first line, then "world!" on a second line.

#### **Tip**

" $\ln$ " is one of multiple special combinations that can be found in strings. This will be handled in a later lecture on [strings and character literals.](stringchars.html)

#### **Important concepts**

- ∙ the difference between print, println and printf;
- ∙ how printf interprets its *format string*;
- ∙ the difference between *format conversion* (1 character <sup>s</sup>, <sup>f</sup>, etc.) and *format specifier* (the entire group from % to conversion);
- ∙ the "basic" *format conversions*: <sup>s</sup>, <sup>f</sup>, <sup>d</sup>, <sup>c</sup>, %;
- ∙ how to extend format specifiers for alignment and changing the number of decimals;
- ∙ using the special combination "\n".

### **Further reading**

- ∙ Introduction to Programming, section 2.4.1 (pp. 38-39)
- ∙ Absolute Java, section 2.1 (pp. 58-67), also exercises 1-7

## **Copyright and licensing**

Copyright © 2014, Raphael 'kena' Poss. Permission is granted to distribute, reuse and modify this document according to the terms of the Creative Commons Attribution-ShareAlike 4.0 International License. To view a copy of this license, visit [http://creativecommons.org/licenses/](http://creativecommons.org/licenses/by-sa/4.0/)  $by-sa/4.0/$ .